# Package 'FABInference'

January 9, 2020

Title FAB p-Values and Confidence Intervals

Version 0.1

Description Frequentist assisted by Bayes (FAB) p-values and confidence interval construction. See Hoff (2019) <arXiv:1907.12589> ``Smaller p-values via indirect information'', Hoff and Yu (2019) <doi:10.1214/18-EJS1517> ``Exact adaptive confidence intervals for linear regression coefficients'', and Yu and Hoff (2018) <doi:10.1093/biomet/asy009> ``Adaptive multigroup confidence intervals with constant coverage''. Date 2019-12-27 Author Peter Hoff

Maintainer Peter Hoff <peter.hoff@duke.edu>

License GPL-3

Imports MASS

LazyData true

RoxygenNote 6.1.1

NeedsCompilation no

Repository CRAN

Date/Publication 2020-01-09 17:00:06 UTC

## R topics documented:

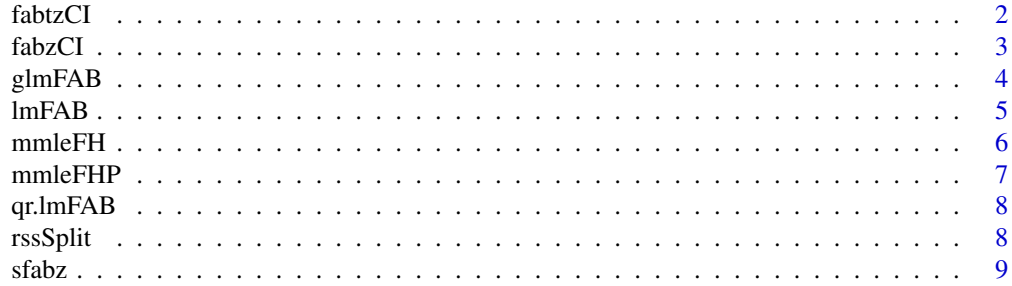

#### <span id="page-1-0"></span>2 fabtzCl

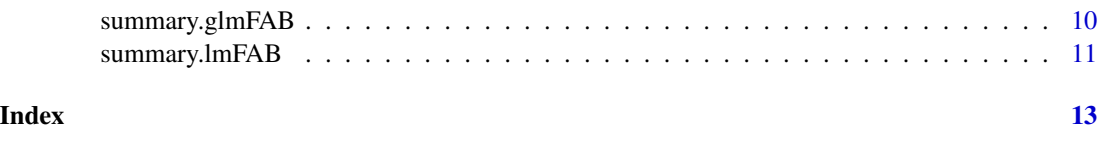

fabtzCI *z-optimal FAB t-interval*

#### Description

Computation of a 1-alpha FAB t-interval using z-optimal spending function

#### Usage

```
fabtzCI(y, s, dof, alpha = 0.05, psi = list(mu = 0, tau2 = 1e+05,
  signa2 = 1)
```
#### Arguments

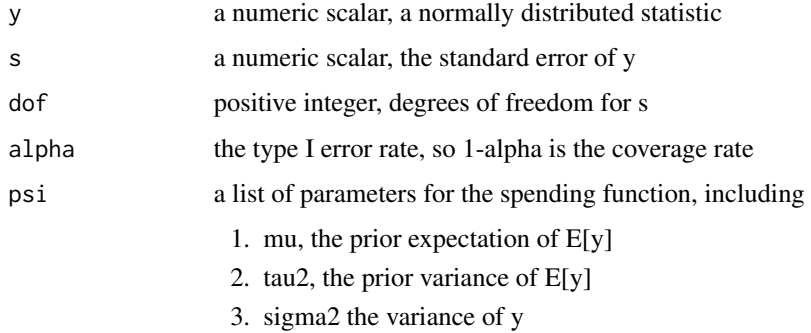

#### Value

a two-dimensional vector of the left and right endpoints of the interval

#### Author(s)

Peter Hoff

```
n<-10
y<-rnorm(n)
fabtzCI(mean(y),sqrt(var(y)/n),n-1)
t.test(y)$conf.int
```
<span id="page-2-0"></span>

#### Description

Computation of a 1-alpha FAB z-interval

#### Usage

 $fabzCI(y, mu, t2, s2, alpha = 0.05)$ 

#### Arguments

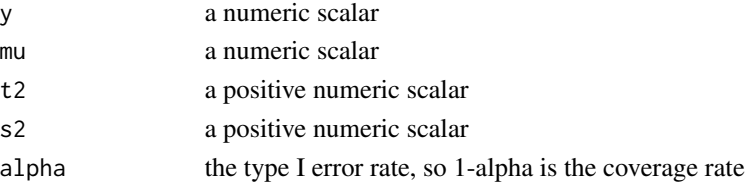

#### Details

A FAB interval is the "frequentist" interval procedure that is Bayes optimal: It minimizes the prior expected interval width among all interval procedures with exact 1-alpha frequentist coverage. This function computes the FAB z-interval for the mean of a normal population with an known variance, given a user-specified prior distribution determined by psi. The prior is that the population mean is normally distributed. Referring to the elements of psi as mu, t2, s2, the prior and population variance are determined as follows:

- 1. mu is the prior expectation of the mean
- 2. t2 is the prior variance of the mean
- 3. s2 is the population variance

#### Value

a two-dimensional vector of the left and right endpoints of the interval

#### Author(s)

Peter Hoff

```
y < -0fabzCI(y,0,10,1)
fabzCI(y,0,1/10,1)
fabzCI(y,2,10,1)
fabzCI(y,0,1/10,1)
```
#### <span id="page-3-0"></span>Description

asymptotic FAB p-values and confidence intervals for parameters in generalized linear regression models

#### Usage

```
glmFAB(cformula, FABvars, lformula = NULL, alpha = 0.05,
  silent = FALSE, ...)
```
#### Arguments

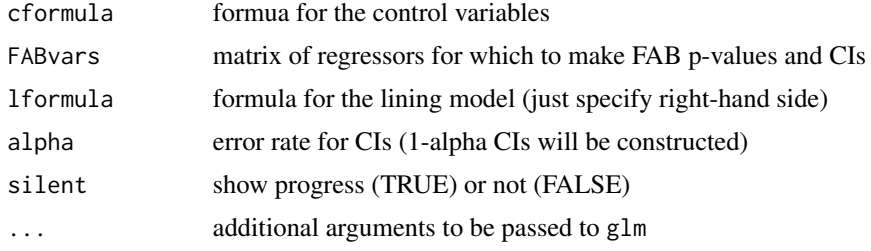

#### Value

an object of the class glmFAB which inherits from glm

#### Author(s)

Peter Hoff

```
# n observations, p FAB variables, q=2 control variables
n<-100 ; p<-25
# X is design matrix for params of interest
# beta is vector of true parameter values
# v a variable in the linking model - used to share info across betas
v <-rnorm(p) ; beta <- (2 - 2*v + rnorm(p))/3 ; X <-matrix(rnorm(n*p),n,p)/8
# control coefficients and variables
alpha1<-.5 ; alpha2<- -.5
w1<-rnorm(n)/8
w2<-rnorm(n)/8
```
#### <span id="page-4-0"></span> $ImFAB$  5

```
# simulate data
lp<-1 + alpha1*w1 + alpha2*w2 + X%*%beta
y<-rpois(n,exp(lp))
# fit model
fit<-glmFAB(y~w1+w2,X,~v,family=poisson)
fit$FABpv
```
fit\$FABci summary(fit) # look at p-value column

#### lmFAB *FAB inference for linear models*

#### Description

FAB p-values and confidence intervals for parameters in linear regression models

#### Usage

```
lmFAB(cformula, FABvars, lformula = NULL, alpha = 0.05,
  rssSplit = TRUE, silent = FALSE)
```
#### Arguments

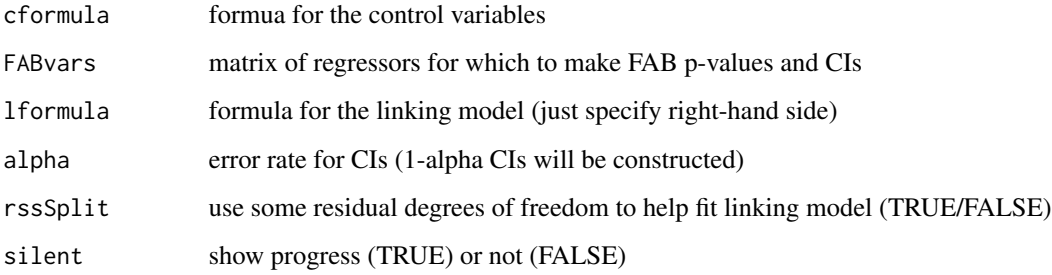

#### Value

an object of the class lmFAB which inherits from lm

#### Author(s)

Peter Hoff

#### Examples

```
# n observations, p FAB variables, q=2 control variables
n<-100 ; p<-25
# X is design matrix for params of interest
# beta is vector of true parameter values
# v a variable in the linking model - used to share info across betas
v <-rnorm(p) ; beta <- (2 - 2*v + rnorm(p))/3 ; X <- matrix(rnorm(n*p), n, p)/8
# control coefficients and variables
alpha1<-.5 ; alpha2<- -.5
w1<-rnorm(n)/8
w2<-rnorm(n)/8
# simulate data
lp<-1 + alpha1*w1 + alpha2*w2 + X%*%beta
y<-rnorm(n,lp)
# fit model
fit<-lmFAB(y~w1+w2,X,~v)fit$FABpv
fit$FABci
summary(fit) # look at p-value column
```
#### mmleFH *Marginal MLEs for the Fay-Herriot model*

#### Description

Marginal MLEs for the Fay-Herriot random effects model where the covariance matrix for the sampling model is known to scale.

#### Usage

 $mmleFH(y, X, V, ss0 = 0, df0 = 0)$ 

#### Arguments

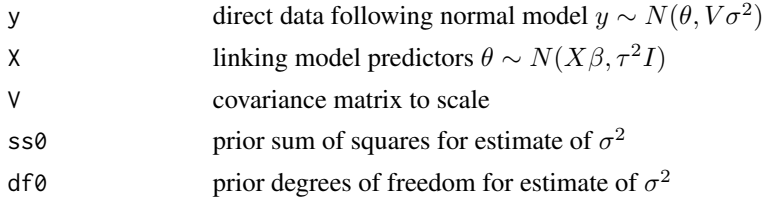

<span id="page-5-0"></span>

#### <span id="page-6-0"></span> $mm$ e $FHP$   $\hspace{1.5cm}$  7

#### Value

a list of parameter estimates including

- 1. beta, the estimated regression coefficients
- 2. t2, the estimate of  $\tau^2$
- 3. s2, the estimate of  $\sigma^2$

#### Author(s)

Peter Hoff

#### Examples

```
n<-30 ; p<-3
X<-matrix(rnorm(n*p),n,p)
beta<-rnorm(p)
theta<-X%*%beta + rnorm(n)
V<-diag(n)
y<-theta+rnorm(n)
mmleFH(y,X,V)
```
mmleFHP *Marginal MLEs for the Fay-Herriot model with known covariance*

#### Description

Marginal MLEs for the Fay-Herriot random effects model where the covariance matrix for the sampling model is known

#### Usage

mmleFHP(y, X, Sigma)

#### Arguments

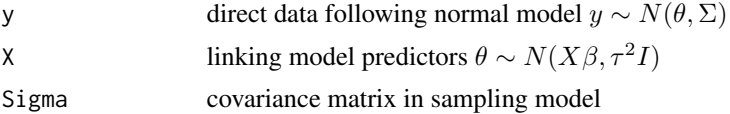

#### Value

a list of parameter estimates including

- 1. beta, the estimated regression coefficients
- 2. t2, the estimate of  $\tau^2$

#### Author(s)

Peter Hoff

#### Examples

```
n<-30 ; p<-3
X<-matrix(rnorm(n*p),n,p)
beta<-rnorm(p)
theta<-X%*%beta + rnorm(n)
Sigma<sup><-diag(n)</sup>
y<-theta+rnorm(n)
mmleFHP(y,X,Sigma)
```
#### qr.lmFAB *QR decomposition*

#### Description

QR decomposition for lmFAB objects

#### Usage

## S3 method for class 'lmFAB'  $qr(x, \ldots)$ 

#### Arguments

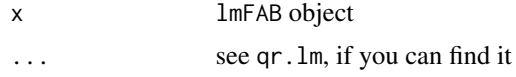

#### Value

qr decomposition for a design matrix

rssSplit *Residual sum of squares split*

#### Description

Split residual sum of squares from normal linear regression

#### Usage

```
rsSplit(fit, df0 = max(1, floor(fit$df/10)), seed = -71407)
```
<span id="page-7-0"></span>

#### <span id="page-8-0"></span> $s$ fabz  $\qquad$

#### Arguments

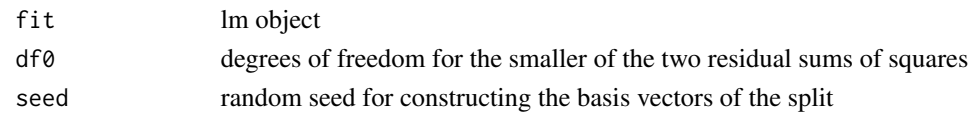

#### Value

a two-dimensional vector of independent sums of squares

#### Author(s)

Peter Hoff

#### Examples

```
n<-30 ; p<-6 ; sigma2<-1.5
X<-matrix(rnorm(n*p),n,p)
y<-X%*%rnorm(6) + sqrt(sigma2)*rnorm(n)
ss<-rssSplit(lm(y~ -1+X))
df<-as.numeric( substring(names(ss),first=3))
ss/df
```
sfabz *Bayes-optimal spending function*

#### Description

Compute Bayes optimal spending function

#### Usage

sfabz(theta, psi, alpha = 0.05)

#### Arguments

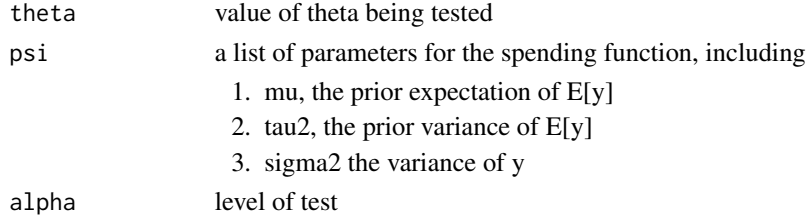

#### Details

This function computes the value of s that minimizes the acceptance probability of a biased levelalpha test for a normal population with known variance, under a specified prior predictive distribution.

### <span id="page-9-0"></span>Value

a scalar value giving the optimal tail-area probability

#### Author(s)

Peter Hoff

#### Examples

```
thetas<-seq(-1,1,length=100)
s<-NULL
for(theta in thetas){        s<-c(s,sfabz(theta,list(mu=0,tau2=1,sigma2=1)) )    }
plot(thetas,s,type="l")
```
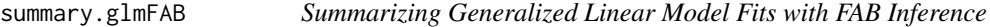

#### Description

summary method for class glmFAB

#### Usage

```
## S3 method for class 'glmFAB'
summary(object, dispersion = NULL,
 correlation = FALSE, symbolic.cor = FALSE, ...)
```
#### Arguments

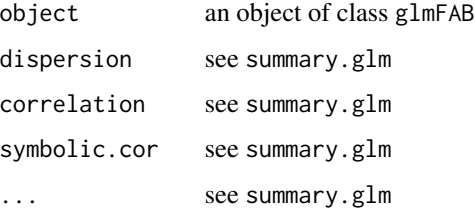

#### Details

A mod of summary.glm that shows FAB p-values in table

#### Value

A list of summary statistics of the fitted generalized linear model

#### <span id="page-10-0"></span>summary.lmFAB 11

#### Examples

```
# n observations, p FAB variables, q=2 control variables
n<-100 ; p<-25
# X is design matrix for params of interest
# beta is vector of true parameter values
# v a variable in the linking model - used to share info across betas
v <-rnorm(p) ; beta <- (2 - 2*v + rnorm(p))/3 ; X <- matrix(rnorm(n*p), n, p)/8
# control coefficients and variables
alpha1<-.5 ; alpha2<- -.5
w1<-rnorm(n)/8
w2<-rnorm(n)/8
# simulate data
lp<-1 + alpha1*w1 + alpha2*w2 + X%*%beta
y<-rpois(n,exp(lp))
# fit model
fit<-glmFAB(y~w1+w2,X,~v,family=poisson)
fit$FABpv
fit$FABci
summary(fit) # look at p-value column
```
summary.lmFAB *Summarizing Linear Model Fits with FAB Inference*

#### Description

summary method for class lmFAB

#### Usage

```
## S3 method for class 'lmFAB'
summary(object, correlation = FALSE,
 symbolic.cor = FALSE, ...)
```
#### Arguments

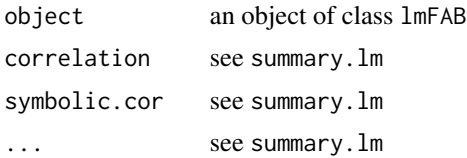

#### Details

A mod of summary.lm that shows FAB p-values in table

#### Value

A list of summary statistics of the fitted linear model

```
# n observations, p FAB variables, q=2 control variables
n<-100 ; p<-25
# X is design matrix for params of interest
# beta is vector of true parameter values
# v a variable in the linking model - used to share info across betas
v <-rnorm(p) ; beta <- (2 - 2*v + rnorm(p))/3 ; X <-matrix(rnorm(n*p),n,p)/8
# control coefficients and variables
alpha1<-.5 ; alpha2<- -.5
w1<-rnorm(n)/8
w2 <-rnorm(n)/8
# simulate data
lp<-1 + alpha1*w1 + alpha2*w2 + X%*%beta
y<-rnorm(n,lp)
# fit model
fit<-lmFAB(y~w1+w2,X,~v)
fit$FABpv
fit$FABci
summary(fit) # look at p-value column
```
# <span id="page-12-0"></span>Index

fabtzCI, [2](#page-1-0) fabzCI, [3](#page-2-0) glmFAB, [4](#page-3-0) lmFAB, [5](#page-4-0) mmleFH, [6](#page-5-0) mmleFHP, [7](#page-6-0) qr.lmFAB, [8](#page-7-0) rssSplit, [8](#page-7-0) sfabz, [9](#page-8-0) summary.glmFAB, [10](#page-9-0) summary.lmFAB, [11](#page-10-0)